# **zephir-client - Evolution #3556**

# **logger les actions avec rsyslog**

01/06/2012 15:53 - Fabrice Barconnière

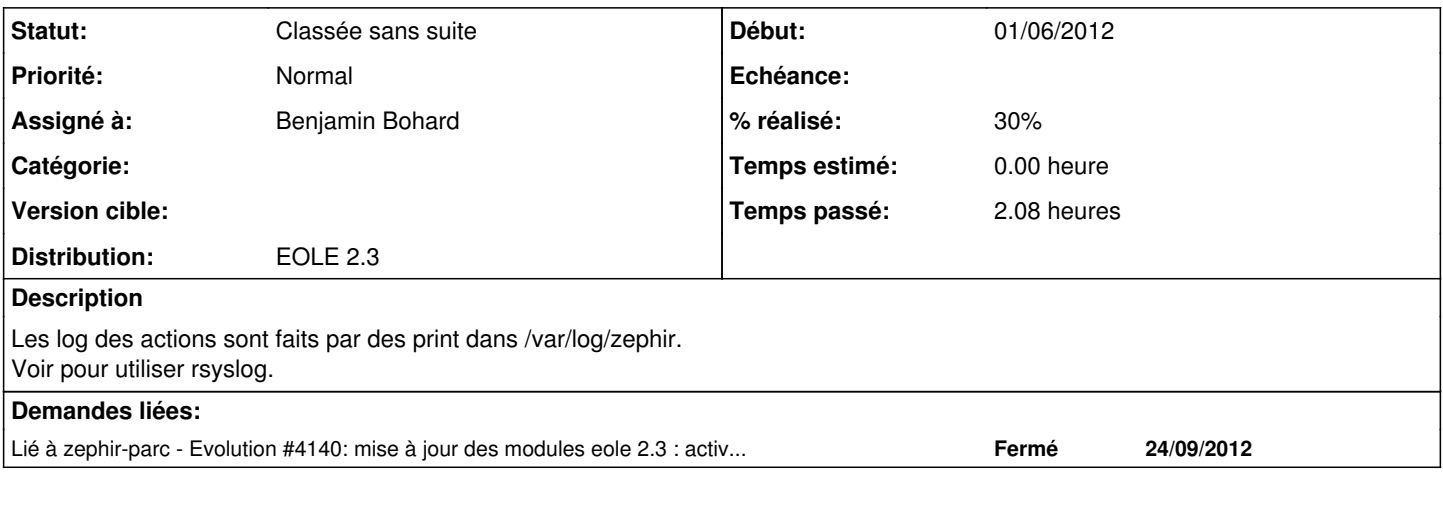

#### **Révisions associées**

## **Révision 055d5106 - 17/09/2012 15:10 - Benjamin Bohard**

Utilisation du module logging.

data/scripts/zephir\_client.py : import et paramétrage du logging.

Ref #3556

#### **Révision bca928cd - 16/11/2012 16:15 - Benjamin Bohard**

SysLogHandler provoque une erreur si rsyslog n'écoute pas.

data/scripts/zephir\_client.py : remplacement de SysLogHandler par TimeRotatedFileHandler

Ref #3556

#### **Révision 57ba2e6a - 16/11/2012 16:33 - Benjamin Bohard**

Typo dans le nom de classe

data/scripts/zephir\_client.py : TimedRotatingFileHandler

Ref #3556

#### **Révision 5a1832e5 - 03/12/2012 16:48 - Bruno Boiget**

correction de l'initalisation du logger pour régler les problèmes de droits avec uucp (ref #3556)

#### **Révision 5b59d674 - 04/12/2012 13:32 - Bruno Boiget**

correction d'un mauvais passage de paramètre aux fonctions du client Zéphir (ref #3556)

### **Historique**

#### **#1 - 31/07/2012 11:39 - Joël Cuissinat**

*- Version cible changé de Mises à jour 2.3.6 RC à Mises à jour 2.3.7 RC*

#### **#2 - 13/09/2012 18:03 - Benjamin Bohard**

Le log des actions se fait en deux temps :

- déplacement du contenu de last\_action.log dans actions.log,
- log de l'action courante dans last action.log.

Le fichier last action.log est lu par enregistrement zephir (récupération de la configuration). Il est aussi utile pour uucp.

Le plus simple est de conserver le fonctionnement de last\_action.log et de logguer en même temps via la bibliothèque logging (on ne conserve pas actions.log).

```
import logging
from logging.handlers import SysLogHandler
```

```
logger = logging.getLogger('zephir_client')
logger.setLevel(logging.INFO)
logger_formatter = logging.Formatter('%(name)s -  %(message)s')
syslog_handler = SysLogHandler(address='/dev/log')
syslog_handler.setFormatter(logger_formatter)
logger.addHandler(syslog_handler)
```
#### Puis

logger.info("{0}({1})".format(exec\_func, ','.join(args)))

#### Donne par exemple

```
Sep 13 02:07:30 amonecole zephir_client -  call
Sep 13 02:20:32 amonecole zephir_client - call()
Sep 13 02:20:39 amonecole zephir_client - save_files(1)
```
### **#3 - 08/10/2012 11:40 - Bruno Boiget**

*- Assigné à mis à Benjamin Bohard*

#### **#4 - 25/10/2012 09:16 - Fabrice Barconnière**

*- Version cible changé de Mises à jour 2.3.7 RC à Mises à jour 2.3.8*

### **#5 - 03/12/2012 14:27 - Joël Cuissinat**

*- % réalisé changé de 0 à 30*

Les modifications partielles proposées sont intégrées dans *zephir-client (2.3-eole49)*

### **#6 - 04/02/2013 12:07 - Joël Cuissinat**

*- Version cible Mises à jour 2.3.8 supprimé*

## **#7 - 04/02/2013 12:08 - Joël Cuissinat**

*- Statut changé de Nouveau à Classée sans suite*